UE2 Biophysique Pr. Peretti Le mardi 11/10/2016 à 13h30 Ronéotypeur : Salomé Le Gall Ronéolecteur : Célia Settier

# **Cours n°3 : Bases physiques de l'imagerie médicale : imagerie analogique / imagerie numérique**

#### **SOMMAIRE :**

Introduction : Bases physiques de l'imagerie médicale

I- Généralité a) Grandeur physique mesurée b) Mode de formation des images

II-Imagerie analogique et imagerie numérique

a) Imagerie analogique

b) Imagerie numérique : numérisation

c) Création d'une image numérique

#### III-Imagerie plane et imagerie tomographique

a) Imagerie plane

b) Imagerie tomographique

IV- Qualité de l'image

a) Résolution spatiale

b) Rapport signal sur bruit

c) Contraste

d) Rapport contraste sur bruit

V-Analyse de l'imagerie numérique

VI- Traitement d'image

## **Introduction :**

Le thème de ce cours portera sur les bases physiques de l'imagerie médicale, qui comprend différents examens et méthodes d'obtention de ces dites images :

• La radiologie (*Radiographie conventionnelle, scanner TDM (tomodensitométrie))*

- La médecine nucléaire *(scintigraphie, TEP (tomographie à émission de positon))*
- L'imagerie par résonnance magnétique *(IRM)*

• Explorations ultrasonores *(Echographie, effet Doppler (permet d'explorer les vaisseaux sanguins))*

## I- **Généralités**

## **a) Grandeur physique mesurée**

Quand on parle d'imagerie médicale, cela correspond toujours à la mesure d'une grandeur physique, qui n'est pas la même d'une technique à l'autre. Par exemple :

• Pour la radiologie, la grandeur physique est le **coefficient d'atténuation des rayons X** (Les rayons vont traverser les tissus et on va voir sur un récepteur comment ces rayons ont été atténués par la traversée de la matière.)

• Pour les ultrasons, la grandeur physique est le **coefficient d'atténuation des ultrasons**

• Pour l'Imagerie par résonnance magnétique : la grandeur physique est **l'aimantation**

• Pour la médecine nucléaire : la grandeur physique est la **radioactivité**

Nous voyons donc que chaque technique est basée sur des principes différents. C'est cette grandeur physique qui va déterminer le contraste que l'on observera sur les images.

## **b) Mode de formation des images**

Il existe différents processus permettant de former des images :

 • Le processus d'émission : Il y a émission de rayonnement par le patient et c'est cette onde émise qui sera enregistrée. Le patient devient source de rayonnement par injection d'un produit radioactif. C'est le cas pour la scintigraphie et l'IRM.

 • Le processus de transmission : Des rayons X sont émis par l'appareil et transmit à travers les organes, les tissus. C'est le cas pour la radiographie.

 • Le processus de réflexion : Réflexion ultrasonore sur les différentes interfaces rencontrées. C'est le cas pour l 'échographie.

## II- **Imagerie analogique et imagerie numérique**

On prend l'exemple de la radiographie conventionnelle : Il y a une source de rayons X, un objet en 3D et un récepteur qui est une plaque photographique.

## **a) L'imagerie analogique**

La propriété physique mesurée est l'atténuation des Rx. Elle se mesure par le noircissemnt de la plaque photographique.

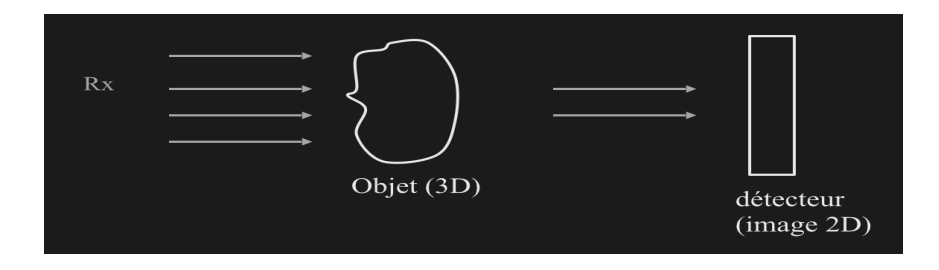

En effet, les Rayons X traversent l'objet (qui est en 3 dimensions) et sont plus ou moins atténués en fonction des tissus traversés.

• Si les rayons sont peu atténués, il y aura un fort noircissement sur la plaque photographique correspondant à l'organe ou au tissu traversé.

• Au contraire, si les rayons sont très atténués, il y aura un faible noircissement sur la plaque photographique qui apparaitra clair à cet endroit.

Le noircissement est lié à la quantité de rayonnement reçue en ce point. L'intensité lumineuse varie continûment d'un point à l'autre : c'est donc une image analogique. Il n'y a pas de variations en paliers.

Il existe 4 degrés d'opacité :

- **Osseuse** : les Rayons X traversent peu, il y a donc une forte atténuation, et une image qui apparaît clair sur la plaque photographique
- **Aqueuse** : Les Rayons X traversent un peu plus.
- **Graisseuse** : Les rayons sont un peu moins atténués et traversent plus. L'image apparaît plus foncé
- **Gazeuse** : Les Rayons X traversent le gaz et sont donc peu atténués : l'image apparaît noire. C'est le cas des poumons qui apparaissent noirs sur une radiographie.

#### **b) L'imagerie numérique : numérisation**

On peut numériser les images (digitalisation en anglais), c'est à dire transformer l'information initiale en une matrice de nombre. On peut donc passer d'une image analogique à une image numérique par la numérisation.

Dans la numérisation, il y a deux étapes :

 • Un codage spatial (échantillonnage spatial) : L'image va d'abord être divisée en pixels (Picture elements) qui sont des petites surfaces élémentaires de l'image. Lorsque l'on est en présence d'une image de coté N et M, on aura une image divisée en NxM pixels.

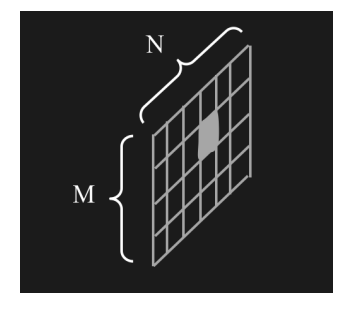

• Un codage en intensité (quantification) : Dans chaque pixel on va pouvoir mettre un nombre qui correspond a la valeur moyenne de l'intensité en ce point.

On se retrouve alors avec une **matrice de nombre** qui comprend la **totalité des renseignements nécessaires**. On enregistre donc ces nombres à l'aide d'ordinateurs (Ainsi l'imagerie médicale c'est beaucoup développée parallèlement au développement des ordinateurs), on est alors capable de **retranscrire** cette matrice de nombre en une **image visuelle**. Pour ce faire, on associe chaque nombre enregistré à un niveau de gris.

On a donc une intensité qui varie par palier, les images numériques contiennent donc une information discrète et non continue.

Les avantages de l'imagerie numérique :

• On peut **stocker toutes ces matrices** de nombres et les utiliser quand il y a besoin. Il y a donc un rôle essentiel de l'informatique qui a permis de stocker de plus en plus de matrice grâce a une mémoire importante.

• Analyse plus précise que la simple analyse visuelle.

Méthodes qui permettent d'obtenir des images numériques (2 groupes) :

- L'image numérisée est formée à partir d'une information analogique. (Ex : Radiographie)
- L'image est obtenue directement sous la forme numérique. (Ex : TDM, IRM)

Pour ce faire, on a un objet en 3 dimensions, qu'on fragmente en une succession d'épaisseurs. On fait donc des **coupes** d'une certaine épaisseur, et dans ces coupes il y a des éléments de volume qu'on appelle voxels (volume elements) A chaque voxel de l'objet correspond un pixel de l'image. <sup>1</sup> Chaque voxel atténue d'une certaine manière les rayons X, et c'est cette atténuation du voxel qu'on

retrouve dans le pixel correspondant sous forme d'une information numérique (d'un nombre). Dans la TDM, Le pixel traduit ainsi l'atténuation du voxel correspondant.

#### *Exemple :*

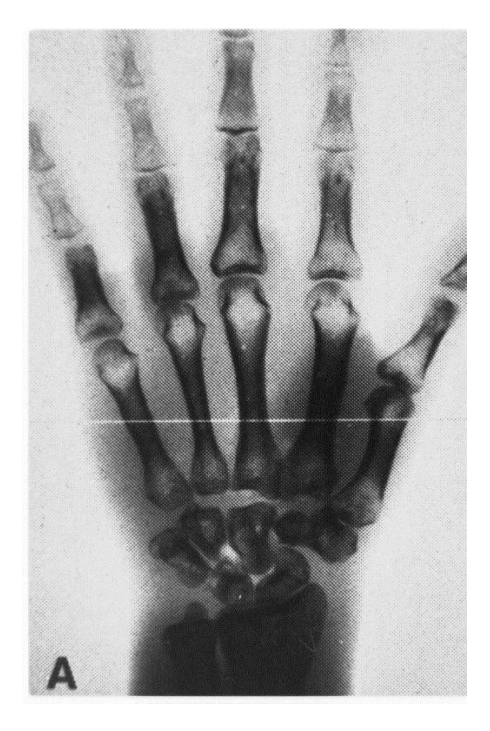

On trace une ligne comme sur la photo ci contre, puis on regarde les variations d'intensité.

• Dans l'image analogique, la courbe d'intensité est continue.

• Puis on échantillonne : on perd un peu d'information pour ne pas garder que certains points : on a alors une courbe avec des paliers, elle n'est plus continue. Chaque point correspond à une intensité.

• Enfin, on numérise avec le codage spatiale et en intensité comme vu plus haut. On passe d'une information analogique à une information numérique.

On voit sur la photo que les os apparaissent clairs car ils atténuent beaucoup les rayons, tandis que la partie musculaire atténue un peu plus les rayons.

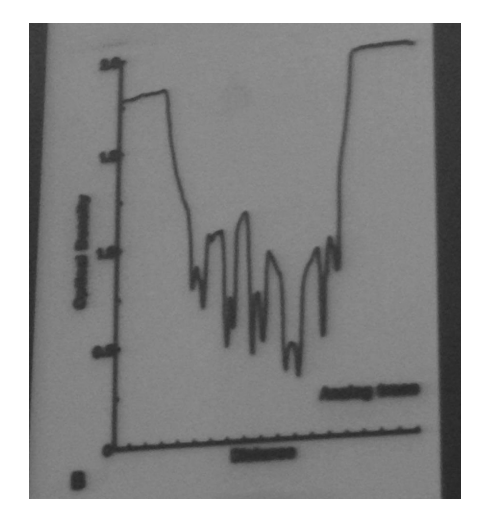

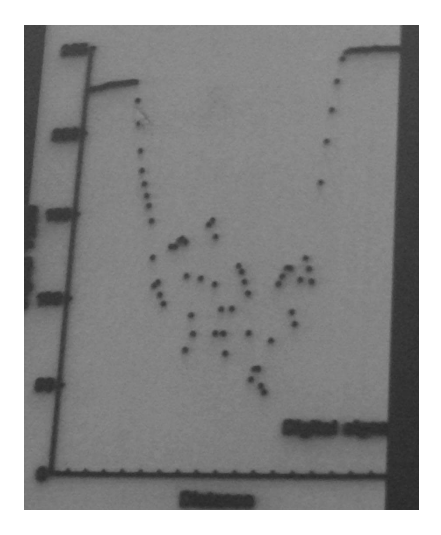

*Courbe d'intensité continue (analogique) Courbe discontinue : avec palier (numérique) après échantillonnage*

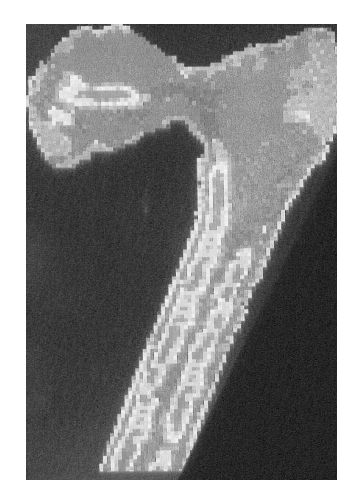

On pourrait aussi associer des couleurs aux nombres présents dans les pixels plutôt que des intensités de gris. Il faut surtout privilégier le renseignement et non la beauté de l'image.

## **c) Création de l'image numérique**

Il y a une chaine de création de l'image numérique.

Un paramètre physique donne une grandeur électrique captée par un capteur. Ce capteur va alors permettre de moduler l'image donc de faire :

- Amplifications
- Filtrage
- CAN (Convertisseur analogique numérique)

Puis, à partir de l'ordinateur, on peut visualiser l'image, reprographier (donner un support à l'image) et stocker les images grâce à leur mémoire de masse.

#### Convertisseur analogique-numérique

Dans une image, on peut avoir beaucoup de niveaux de gris, ce qui rend l'image encore plus précise. La représentation est binaire à l'intérieur de l'ordinateur, c'est à dire que l'on utilise que des 0 et des 1. En général, on utilise un convertisseur à plusieurs chiffres (n chiffres) que l'on appelle les bits. Un convertisseur à n chiffre possède 2<sup>n</sup> niveau de gris.

• Si on a un convertisseur à n=1 chiffre, il y aura 2 valeurs : 0 et 1. Il y aura alors **2 niveaux de gris**.

• Si on a un convertisseur à n=2 chiffres, il y aura 4 valeurs : 00, 01, 10, 11. Il y aura alors **4 niveaux de gris.** 

• Si on a un convertisseur à n=8 chiffres, il y aura alors  $2^8$  valeurs, donc  $2^8$  niveaux de gris, soit **256 niveaux de gris.** (Cas le plus courant en imagerie)

➔ C'est cette série de 8 chiffres qui va nous permettre de préciser quelle est l'intensité dans chaque pixel. Pour un seul pixel il faudra 8 chiffres pour préciser lequel des niveaux de gris est en question parmi les 256 niveaux de gris possible (De 0 à 255)

## *Exemple de la quantité d'informations contenue dans une image.*

Il y a une grande quantité d'information dans chaque image.

Si nous avons une image qui correspond à une matrice 512x512 en 256 niveaux de gris (matrice souvent utilisées) :

- $\cdot$  Il y aura 512x512 pixels = 262 144 pixels
- Dans chaque pixel, il y a 8 chiffres, soit  $262\frac{144x8=2}{,}097\frac{152}{,}x\frac{10^6}{,}$  chiffres pour une seule image.

Cette quantité d'information est énorme, il faut donc des capacités de mémoire très importante.

 Par exemple : Certains examens comme la scintigraphie fait des séries dynamiques (série d'un même plan de coupe de manière dynamique) de 120 images (Soit 120 fois le nombre de chiffre cité plus haut), il en est de même pour l'IRM qui réalise des séries de 20 coupes anatomiques (plusieurs série de 20 coupes). Certains examens vont jusqu'à réaliser 1000 images. La mémoire de l'ordinateur joue donc un rôle clé dans l'imagerie médicale. **Les progrès de l'imagerie dépendent aussi des progrès de l'ordinateur.** 

#### III- **Imagerie plane et imagerie tomographique**

Il existe des images planes et des images tomographiques, qui ne correspondent pas du tout à la même interprétation On peut utiliser des Rayons X pour des images planes ou tomographiques.

#### **a) Imagerie plane**

L'imagerie plane correspond au fait de projeter tout le volume sur un plan, et donc d'obtenir une image en 2D qui correspond à une projection. On peut donner comme exemple d'image plane :

- La radiographie plane
- En médecine nucléaire : la scintigraphie plane

## **b) L'imagerie tomographique**

« Tomo » signifie coupe, se sont donc des images en coupe. Le volume a donc été divisé, et on obtient une image pour chacunes des coupes. On peut donner comme exemple d'imagerie tomographique :

• La **T**DM (ou scanner, tomographie par transmission)

• L'IRM (immédiatement image en coupe, l'image plane ne donnerait pas d'informations intéressantes)

- En médecine nucléaire :
	- $\checkmark$  SPEC**T** (Single Photon Emission Computed Tomography)
	- PE**T** (Positon Emission Tomography)

## IV- **Qualité de l'image**

On parle souvent de qualité de l'image, mais il est nécessaire de préciser de quelle caractéristique nous parlons, car dans la qualité de l'image on peut distinguer 4 caractéristiques principales : la résolution spatiale, le rapport signal sur le bruit, le contraste, et le rapport contraste sur bruit.

## a) **La résolution spatiale**

La résolution spatiale est la dimension du plus petit objet bien contrasté dont on peut obtenir l'image. Elle dépend :

• Des caractéristiques de la technique d'imagerie (De la nature de la technique d'imagerie)

• Des caractéristiques du système de visualisation (Du support de l'image, *si c'est sur une plaque photographique, cela dépend de la grosseur des grains de cette plaque* ; ou de l'écran lui même)

Quand on parle imagerie numérique, la résolution spatiale est définie par la taille du pixel uniquement quand la résolution intrinsèque du système (appelé Ri) lui est inférieur.

## *Exemple :*

i Si on parle de médecine nucléaire, la résolution intrinsèque n'est pas très bonne et sera de 5 à 10mm *(Du fait de l'utilisation de la radioactivité)* Si on utilise des pixels de 1,5 à 3mm, par exemple, la résolution spatiale sera alors de 5 à 10mm, car dans ce cas là, la Ri est supérieure à la taille du pixel. C'est alors la Ri qui primera sur la résolution de l'image.

➔ Si on parle du scanner (TDM), la résolution intrinsèque est d'environ 0,5mm. Si on utilise des pixels qui font 0,5 à 2mm, c'est alors la taille du pixel qui va primer, et la résolution spatiale de l'image de scanner sera de 0,5 à 2mm *(Cette donnée est variable et correspond à la taille du pixel choisie dans l'exemple)* 

#### **Cette notion permet de préciser jusqu'à quelle dimension de détail on pourra mettre en évidence**.

Dans l'imagerie tomographique, l'épaisseur de la coupe entre en jeu dans la résolution spatiale. Influence de la taille de la coupe : Plus la coupe est fine, meilleure sera la résolution spatiale.

#### Influence de la taille du pixel :

Exemple d'une image au scanner de 256x256 (mm) soit 25,6 cm sur 25,6 cm. On choisi une matrice de 256x256 pixels (pour simplifier les calculs), on a alors des pixels de 1mm. La résolution spatiale sera alors de 1mm.

Si on choisit une matrice de 512x512 pixels sur une image de 256x256 (mm), on aura des pixels de 0,5mm.

Ce sera donc la deuxième image qui aura la meilleure résolution spatiale, avec des pixels plus petits, et sera de meilleure qualité du point de vue de la résolution spatiale.

## *Exemple de l'influence de la taille du pixel :*

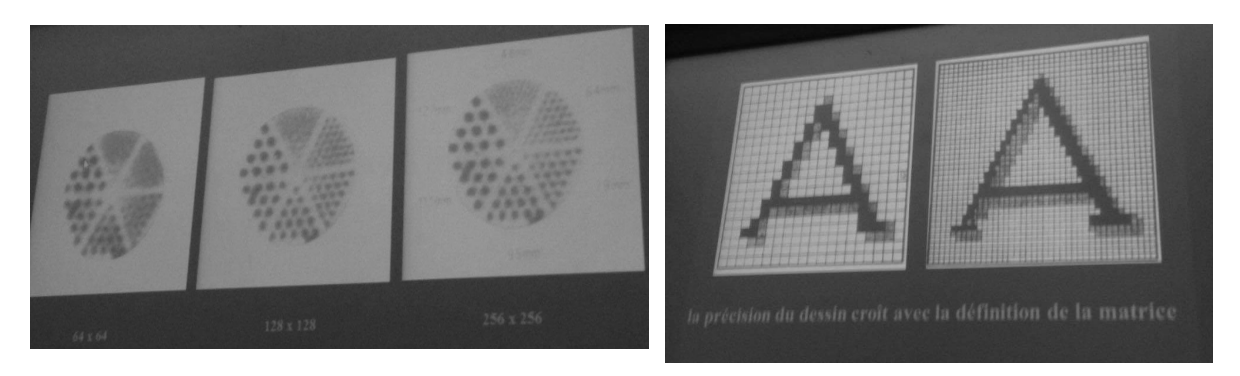

## **b) Rapport signal sur bruit** *<sup>S</sup>*  $\frac{B}{B}$  :

Lorsque l'on mesure un signal électrique, même quand le signal traverse une structure homogène, il existe un bruit (c'est à dire une variation de signal au sein de la structure, une fluctuation). Ce paramètre intervient dans la qualité de l'image, il faut que le rapport S/B soit le plus grand possible.

Formule du rapport signal sur bruit :

$$
\frac{S}{B} = k * V_{\text{voxel}} * \sqrt{Tacq}
$$

*avec k constante de proportionnalité; Tacq la durée d'acquisition ; Vvoxel le volume du voxel ( prend en compte l'épaisseur de la coupe)*

 $\frac{S}{I}$ *B* **augmente** quand **Vvoxel augmente** : c'est à dire quand la coupe **augmente**

**d'épaisseur** (notée Ep) (si la coupe est plus épaisse le signal augmente ) ou la **taille du pixel augmente** ( il y aura moins de pixels, donc ils correspondront à un élément de volume plus important). Le rapport S/B doit être assez grand pour que l'image soit interprétable. Cependant lorsque la taille du pixel augmente **la résolution spatiale diminue**. Nous sommes donc face à des compromis pour favoriser les 2 à la fois.

... 
$$
\frac{S}{B}
$$
 augmente quand Tacq augmente. Dans ce cas la résolution spatiale est

**inchangée**. Il serait donc plus logique d'augmenter le temps d'acquisition pour avoir une meilleur image, mais cela ne serait pas cool pour le patient. Par exemple si on considère une durée d'acquisition de 10min en sachant que le patient ne doit pas bouger pendant ce temps, on ne peut pas doubler cette durée à 20min, pour risquer que le patient bouge et fausser l'image obtenue. Il faut être réaliste, on joue donc sur ce facteur de manière modérée.

Pour obtenir la meilleure image on va jouer sur tous ces paramètres en prenant en compte les compromis.

Par exemple, l'image de droite a beaucoup trop de bruit (on ne différencie pas bien les structures ) alors que l'image de gauche est de meilleure qualité en terme de signal sur bruit.

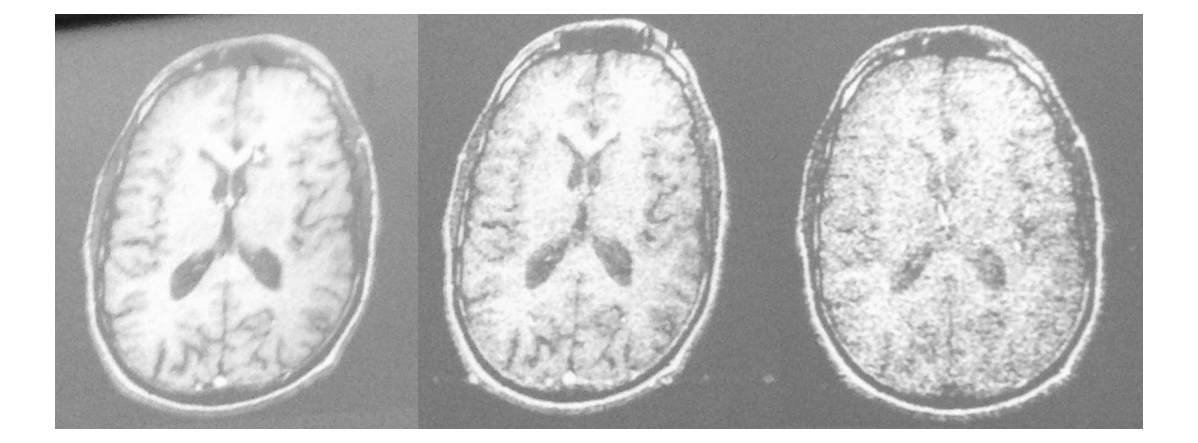

#### **c) Contraste :**

Le contraste sur une image correspond à une différence de brillance sur une image. Ce **contraste image** est basé sur le **contraste objet**, c'est à dire la différence de brillance entre les différentes structures de l'organisme.

Formula the contrasted image is given by 
$$
C = \frac{|S_A - S_B|}{S_A + S_B}
$$

 $S_A$  et  $S_B$  correspondent aux signaux dans des zones A et B. Ils ont différentes hauteurs et brillances.

Le bruit a une influence importante dans l'interprétation des images notamment avec le rapport contraste sur bruit.

La dynamique du signal S (différence entre les signaux) dépend de la technique utilisée, on va donc prendre des dispositions particulières pour avoir une meilleure visualisation de l'image

Les signaux SA et SB vont êtres traduits par des niveaux de gris sur l'image. Cependant, on utilise une échelle de gris pour la visualisation différente que pour la numérisation : on numérise à 256 niveaux de gris alors que l'oeil n'en distingue que 16 à 32, donc l'image numérique contient plus d'information que ce que l'oeil peut voir.

Selon ce que l'on veut regarder, on va changer la visualisation de l'image en définissant une fenêtre et un niveau moyen puis représenter l'image soit en nuances de gris soit en couleurs pour observer les différences qui nous intéressent, tout en ayant une image adaptée à l'oeil humain.

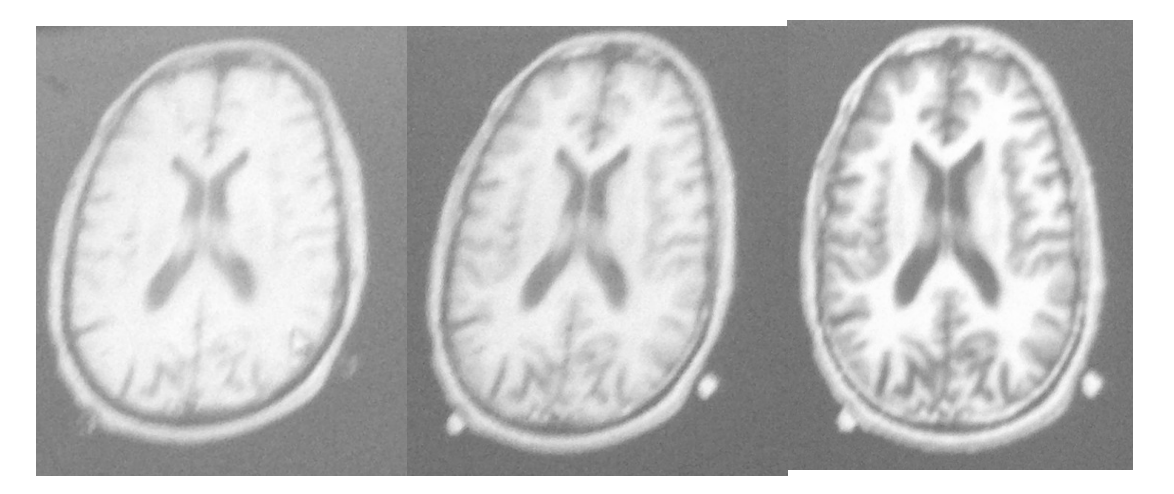

Dans cet exemple on modifie juste l'échelle de gris alors qu'il s'agit de la même acquisition. L'image de gauche est peu contrasté donc on a du mal à distinguer les différentes structures (liquide cérébrospinal et plis de l'encéphale), alors que l'image de droite est très bien contrastée donc on peut distinguer la substance blanche de la substance grise. Varier la présentation (ici le contraste) peut faciliter le diagnostique.

#### **d) Rapport contraste sur bruit :**

On va se placer dans des conditions idéales : on va mesurer le contraste sur des objets de grande taille par rapport à la résolution spatiale et cette dernière s'évalue à haut contraste.

En principe l'important pour le clinicien est la détection de petits détails présentant un faible contraste vis à vis des tissus voisins (conditions difficiles). Cette détection sera d'autant plus facile que le bruit sera faible puis qu'il cache le contraste et donc empêche de bien voir les images.

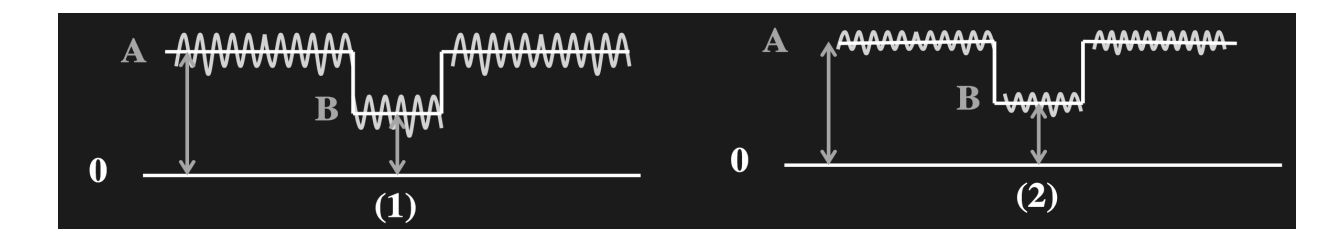

Sur ces schéma, on a un tissu A et une lésion B qui a un signal plus bas. Si le bruit est également plus bas (2) la détection sera facilitée. Le rapport contraste sur bruit est très important.

Pour pouvoir détecter, il faut que la différence de contraste entre  $S_A$  et  $S_B$  soit nettement inférieure au bruit. Pour les 2 cas on a la même différence de contraste mais on ne peut pas bien détecter la lésion dans le cas (1) à cause d'un bruit trop élevé (le rapport contraste sur bruit est trop faible).

## V- **Analyse et traitement :**

## a) **Analyse de l'image :**

L'analyse de l'image a pour but de déterminer des **paramètres quantitatifs** soit pour leur intérêt clinique direct, soit pour le traitement des images comme par exemple mesurer l'évolution du volume d'une tumeur avant et après une chimiothérapie.

On va étudier l'intensité moyenne d'une région d'intérêt sur une image afin de déterminer la moyenne du signal, l'écart-type, la surface, le nombre de pixels qui constituent la lésion.

Cette analyse va fournir des renseignements objectifs et peut permettre de comparer 2 régions différentes ainsi que le calcul de paramètres important comme par exemple T1 et T2 pour un IRM.

## b) **Traitement de l'image :**

Le traitement de l'image a un très grand nombre d'applications :

● Modifier la présentation de l'image : comme inverser le contraste, changer l'échelle de couleur

- Privilégier la perception de certaines structures dans l'image
- Extraire des informations fonctionnelles sur la fonction des organes
- Associer différentes modalités d'imagerie : comme une image anatomique avec une image fonctionnelle
- Recadrer la dynamique d'une image
- Agrandir la visualisation (zoomer)
- Inverser l'image ( haut ⇔ bas, droite ⇔ gauche, noir ⇔ blanc)
- Visualiser simultanément plusieurs images
- Calculer des volumes

● Additionner, soustraire ou recaler des images : comme pour les angiographies numérisées où on soustrait des éléments pour ne faire apparaitre que les vaisseaux.

● Lisser, filtrer, accentuer les contours, superposer des images ou reconstruire des coupes dans des plans autres que ceux de l'acquisition.

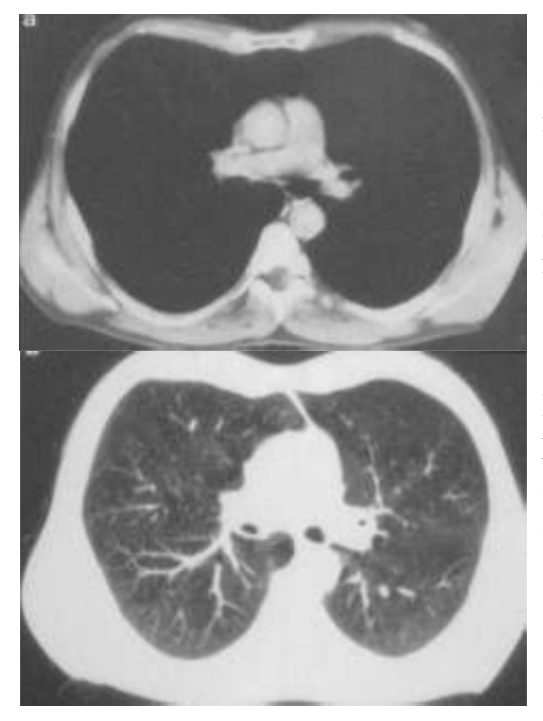

On a dans cet exemple 2 images de la même coupe, mais on fait varier l'échelle de gris.

Pour la 1ere image on observe bien les structures du médiastin mais mal les structures pulmonaires qui sont noires opaques.

Dans la 2ème image on distingue les structures pulmonaires mais pas le médiastin.

On règle donc la visualisation selon ce que l'on veut observer.

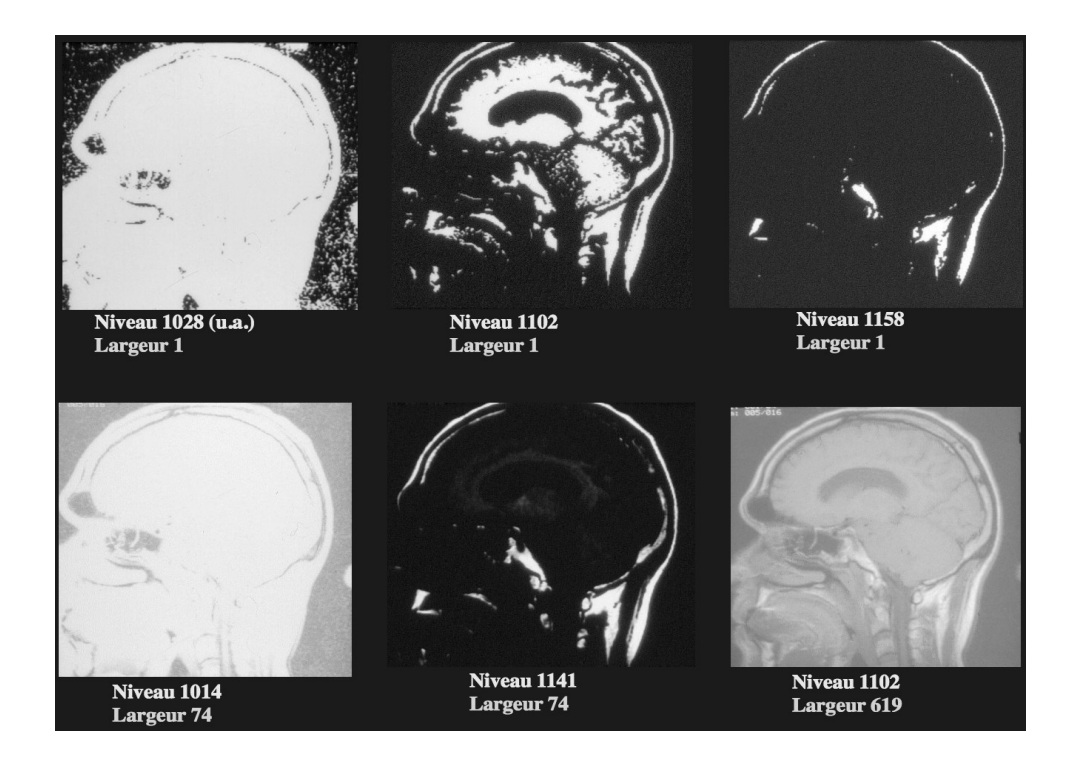

Dans cet exemple, on retrouve également la même image, mais cette fois ci on a utiliser des fenêtres différentes. La largeur correspond au nombre de nuances de gris (donc largeur 1 = noir ou blanc). On constate que l'on modifie aussi le niveau : arbitrairement "tout ce qui est au dessus de 1028 va être blanc".

# Quelques autres exemples :

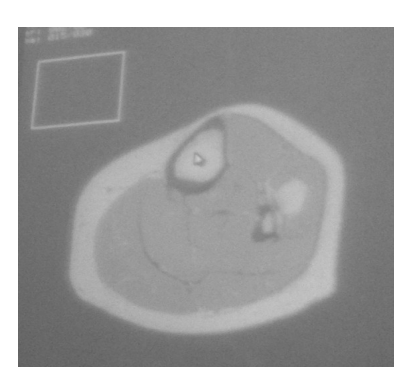

coupe d'une jambe, le rectangle coupe abdominal, le graphe sert à mesurer le bruit mesure le signal

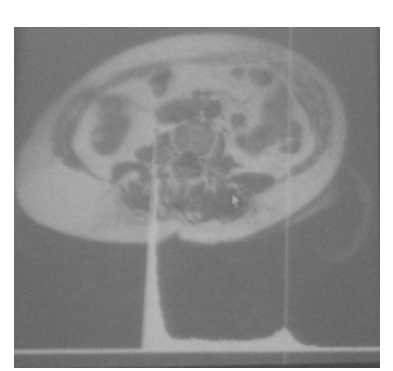

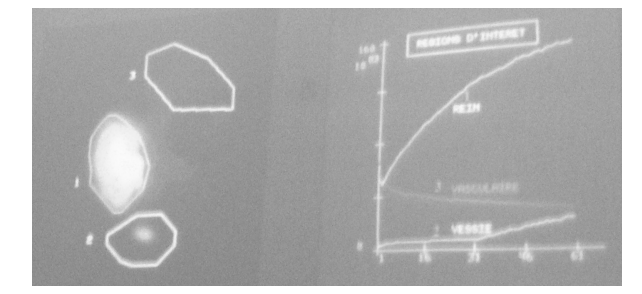

évolution du signal correspondant aux zones d'intérêt en fonction du temps

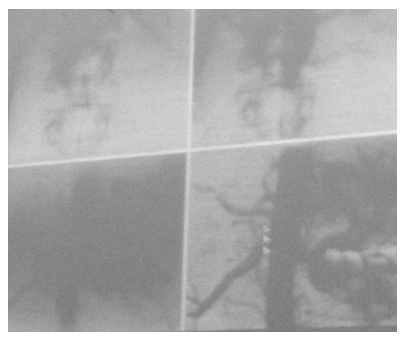

structures gênant la lecture

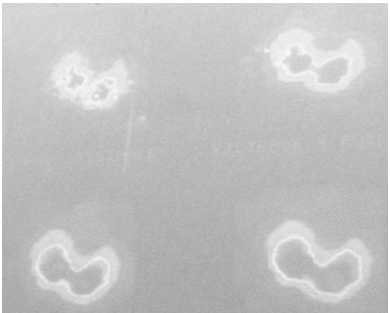

angiographie numérisée : on a scintigraphie de la thyroïde : localisation de l'anomalie enlevé sur la 4ème image les on a lissé pour retirer le bruit

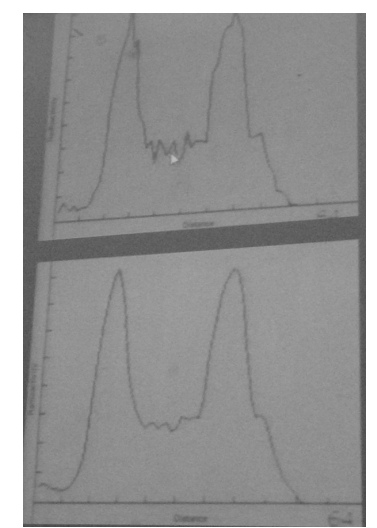

on a lissé le signal du haut bruité pour analyser l'image

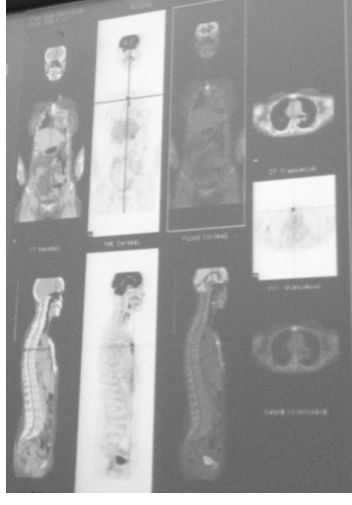

 addition d'une TEP et d'un scanner pour une meilleure

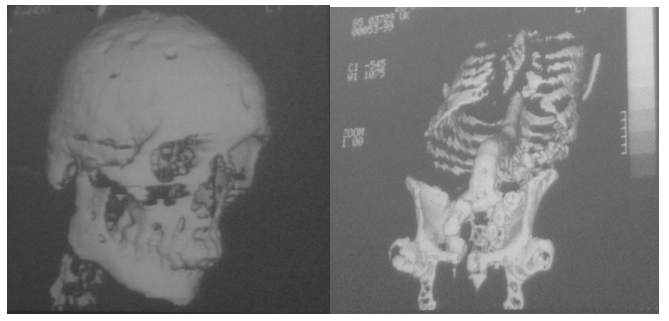

reconstruction en volume (alors qu'il s'agit d'une reconstruction d'une image reconstruction image scanner 2D) scanner sous une autre 3D

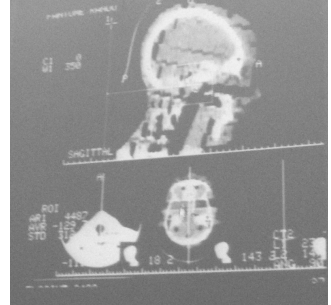

incidence

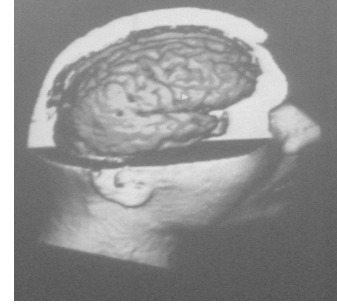